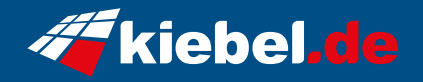

## **Pulsar VII Ryzen5, 4060**

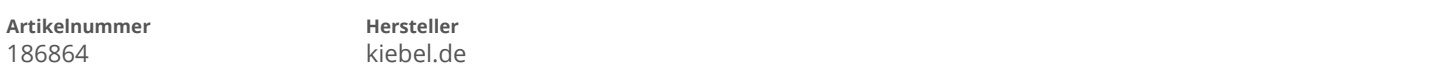

## **Angaben zum Energieverbrauch**

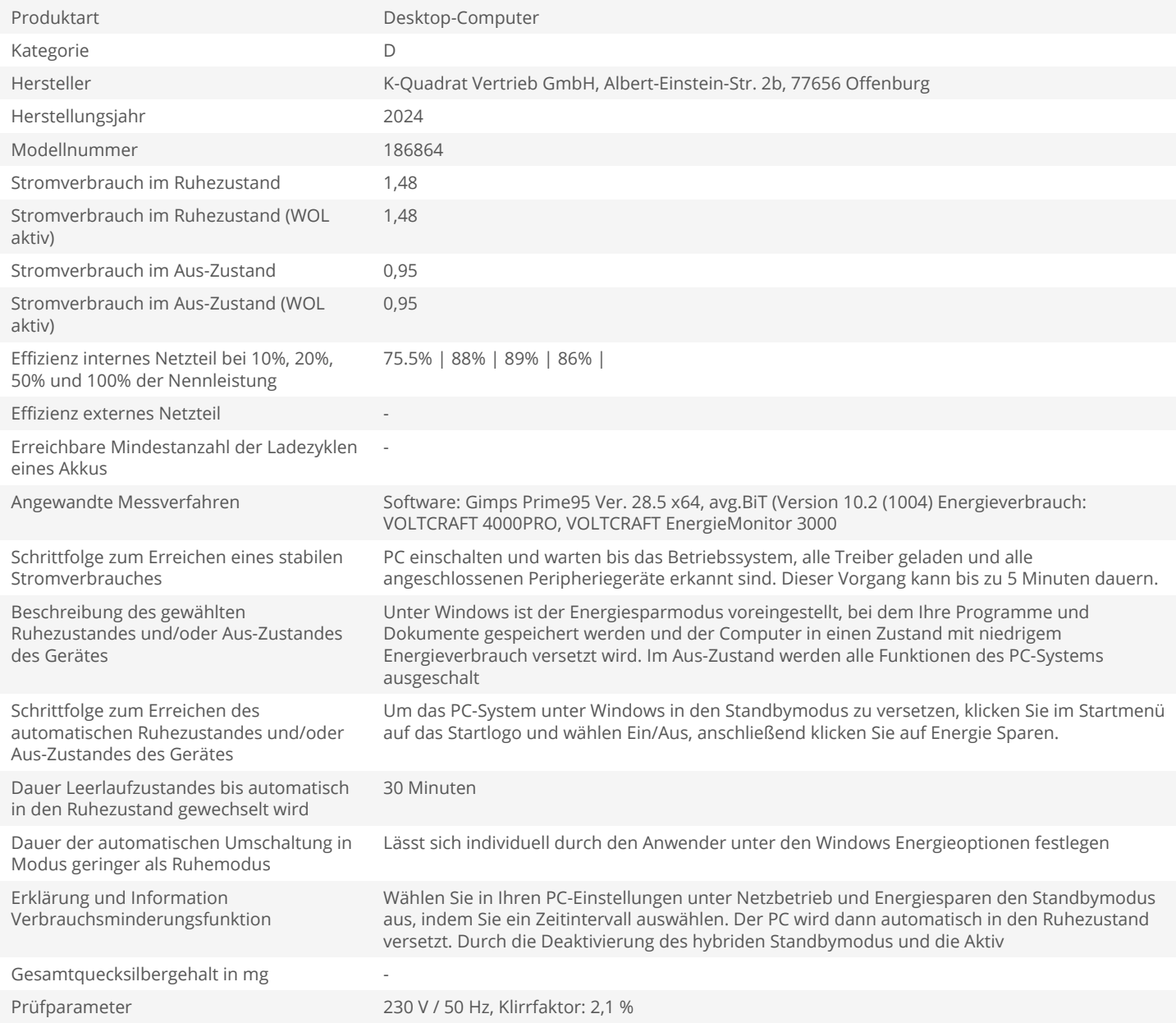